#### Министерство науки и высшего образования Российской Федерации федеральное государственное бюджетное образовательное учреждение высшего образования **«САНКТ-ПЕТЕРБУРГСКИЙ ГОСУДАРСТВЕННЫЙ УНИВЕРСИТЕТ ПРОМЫШЛЕННЫХ ТЕХНОЛОГИЙ И ДИЗАЙНА»**

# **КОЛЛЕДЖ ТЕХНОЛОГИИ, МОДЕЛИРОВАНИЯ И УПРАВЛЕНИЯ**

*(Наименование колледжа)*

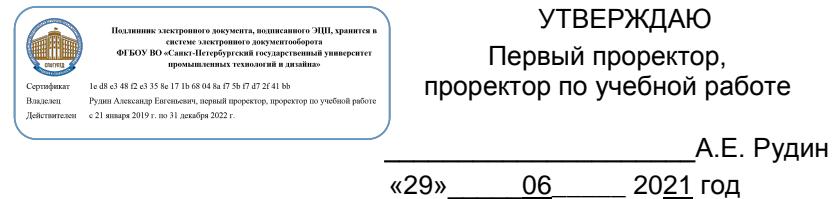

# **Рабочая программа профессионального модуля**

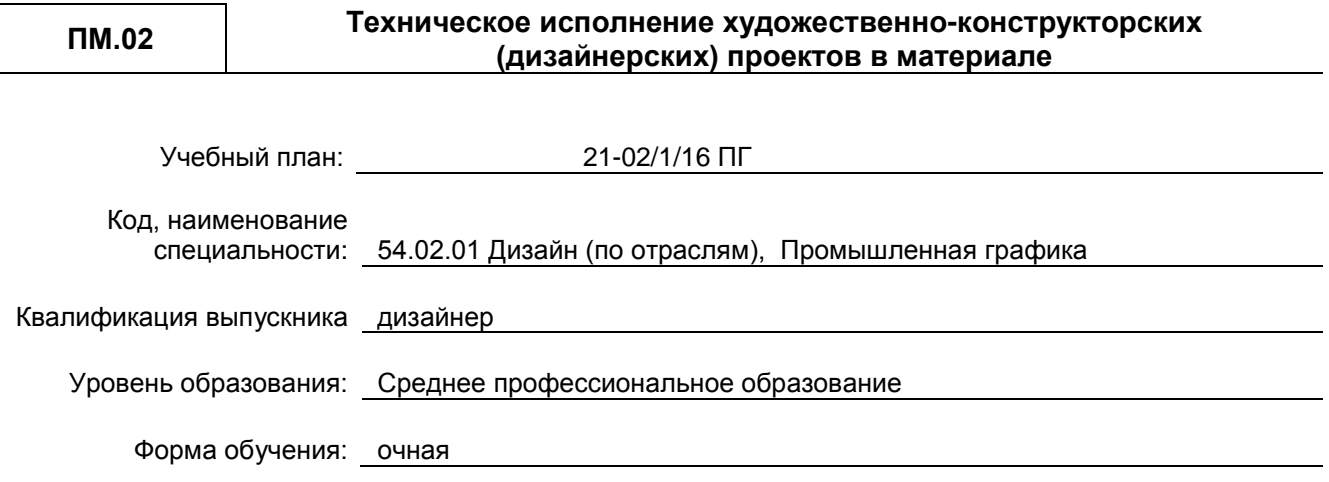

#### **План учебного процесса**

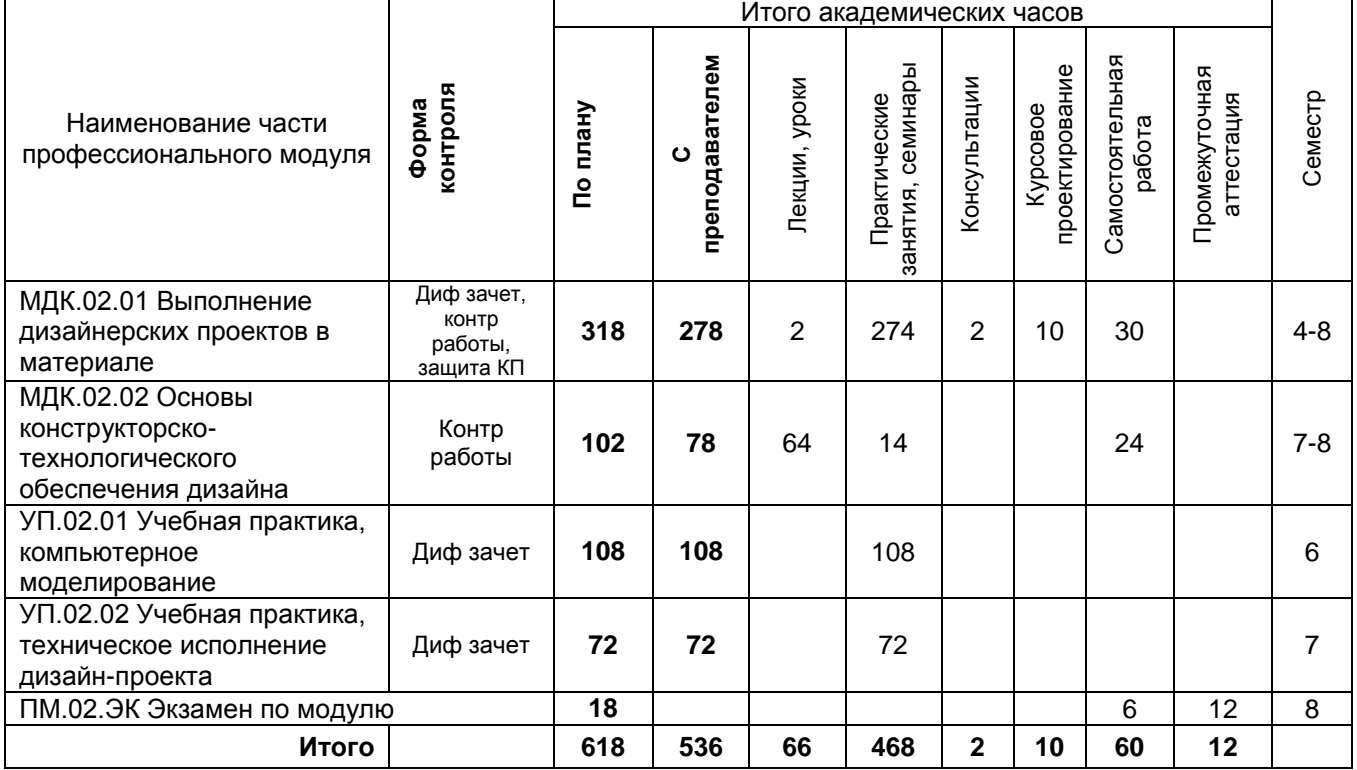

**Санкт-Петербург 2021**

Рабочая программа профессионального модуля составлена в соответствии с федеральным государственным образовательным стандартом среднего профессионального образования по специальности *54.02.01 Дизайн (по отраслям), утверждённым приказом Министерства просвещения Российской Федерации от 23.11.2020 г. № 658*

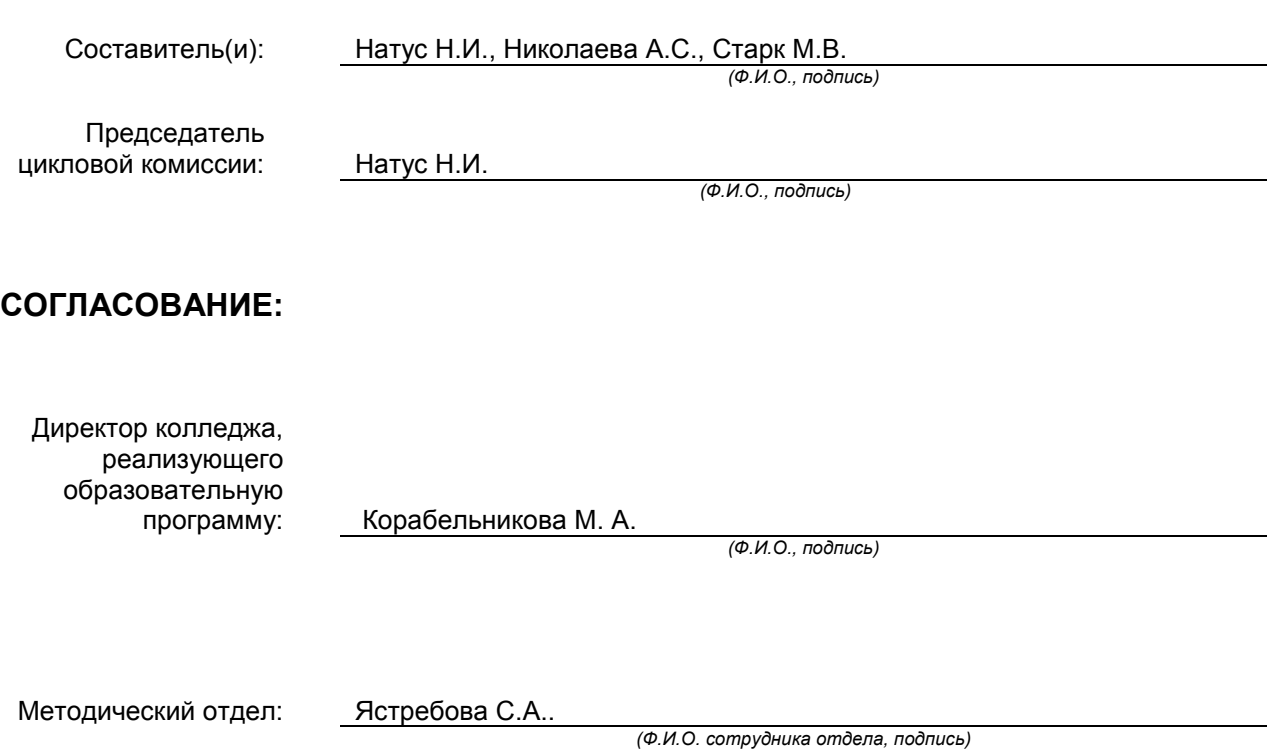

# СОДЕРЖАНИЕ

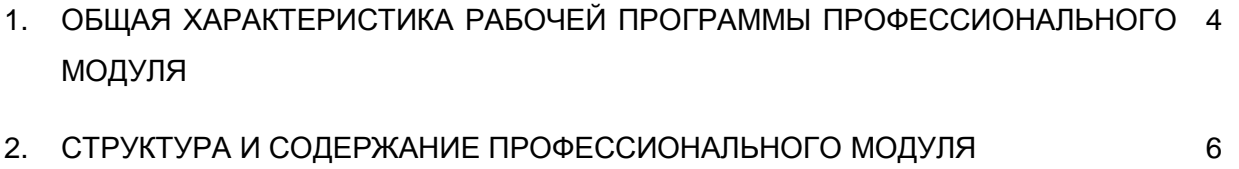

- 3. УСЛОВИЯ РЕАЛИЗАЦИИ ПРОГРАММЫ ПРОФЕССИОНАЛЬНОГО МОДУЛЯ 14
- 4. КОНТРОЛЬ И ОЦЕНКА РЕЗУЛЬТАТОВ ОСВОЕНИЯ ПРОФЕССИОНАЛЬНОГО 16МОДУЛЯ (ВИДА ПРОФЕССИОНАЛЬНОЙ ДЕЯТЕЛЬНОСТИ)

# **1. ОБЩАЯ ХАРАКТЕРИСТИКА РАБОЧЕЙ ПРОГРАММЫ ПРОФЕССИОНАЛЬНОГО МОДУЛЯ ПМ.02 Технические исполнение художественно-конструкторских (дизайнерских) проектов в материале**

# **1.1. Область применения рабочей программы**

Рабочая программа профессионального модуля является частью профессионального цикла основной образовательной программы в соответствии с ФГОС СПО 54.02.01 ДИЗАЙН (по отраслям), Промышленная графика

#### **1.2. Цель и планируемые результаты освоения профессионального модуля**

В результате изучения профессионального модуля студент должен освоить основной вид деятельности «Техническое исполнение художественно-конструкторских (дизайнерских) проектов в материале» и соответствующие ему общие компетенции и профессиональные компетенции:

## **1.2.1 Перечень общих компетенций**

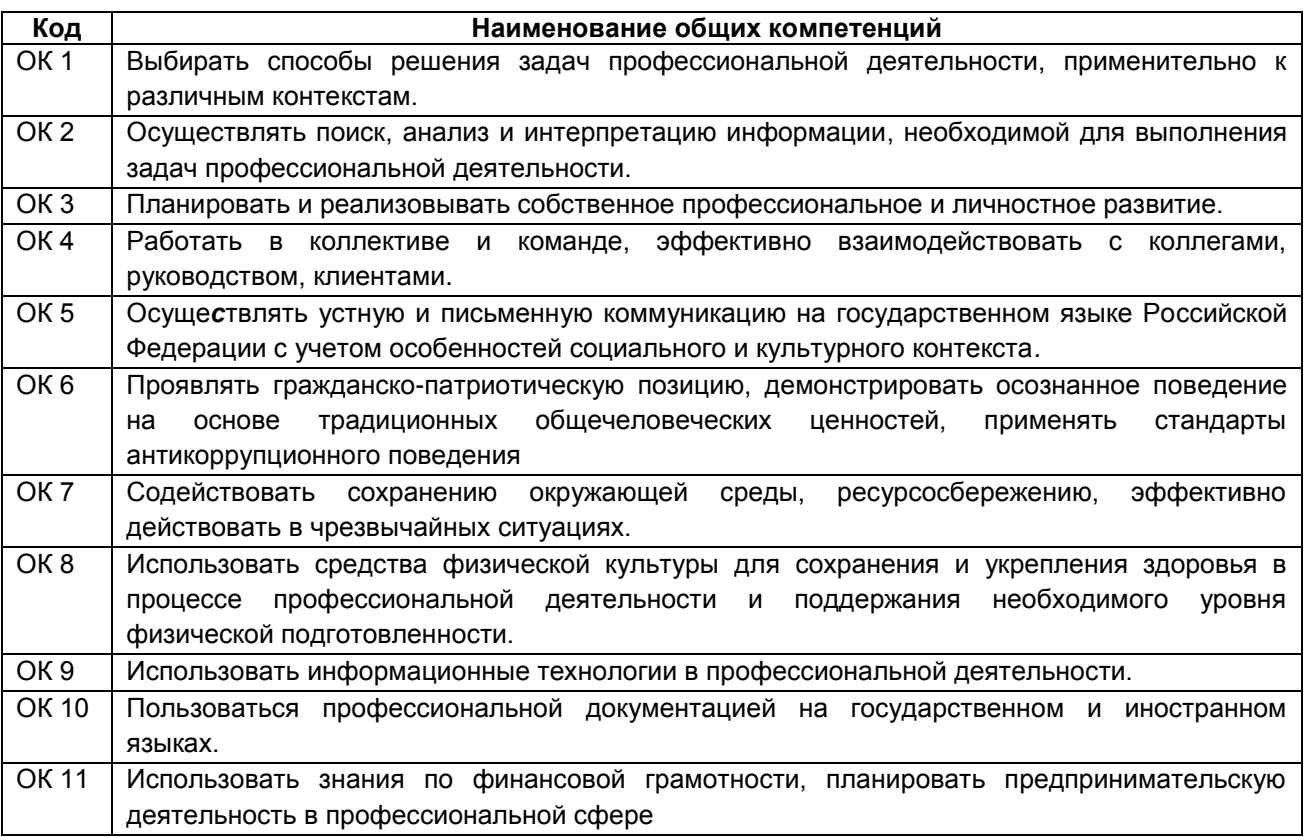

#### **1.2.2 Перечень профессиональных компетенций**

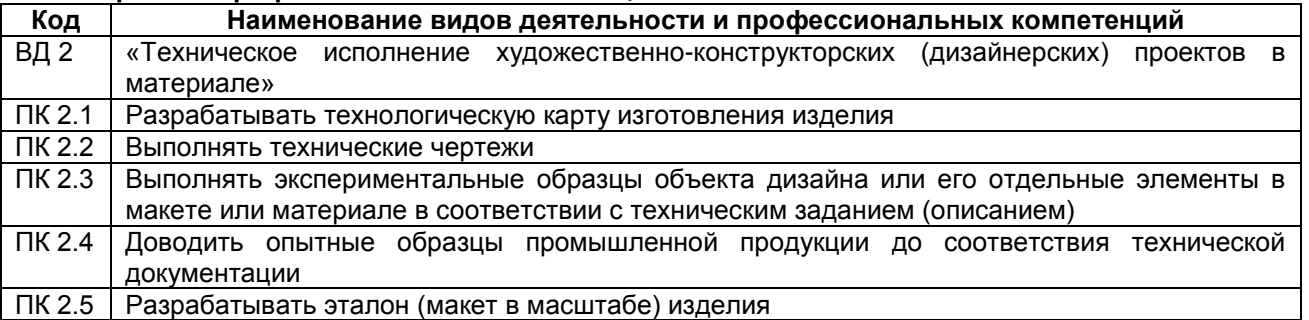

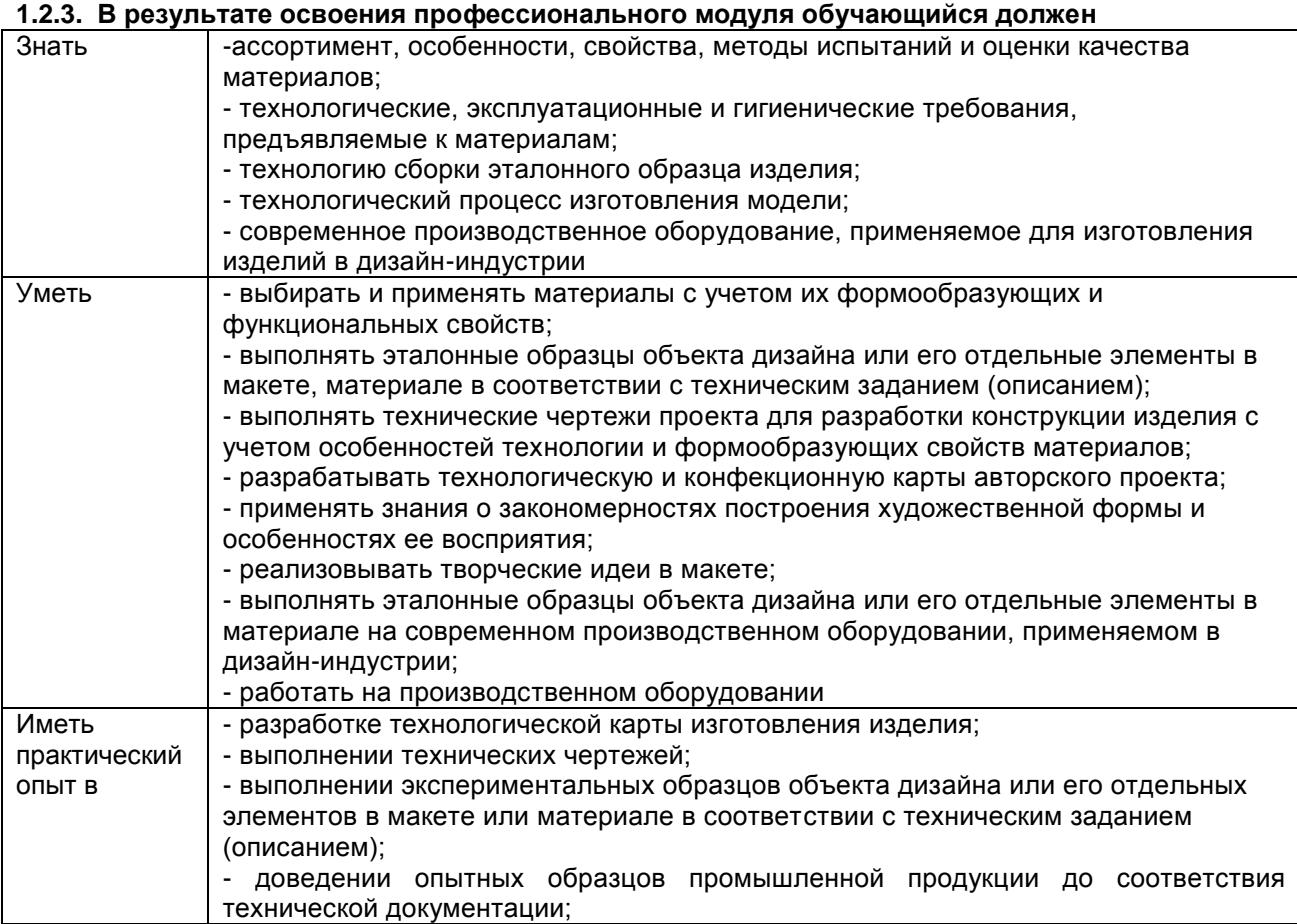

# **1.3. Количество часов, отводимое на освоение профессионального модуля**

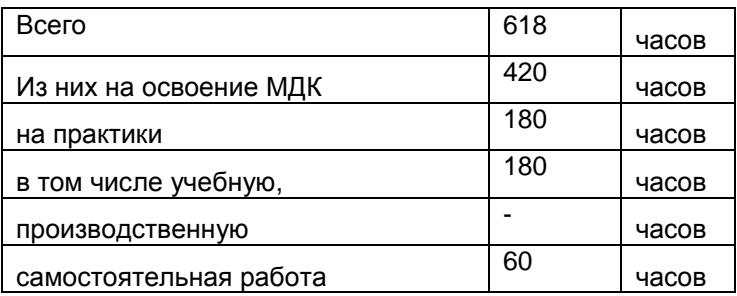

# **2. СТРУКТУРА И СОДЕРЖАНИЕ ПРОФЕССИОНАЛЬНОГО МОДУЛЯ**

# **2.1. Структура профессионального модуля**

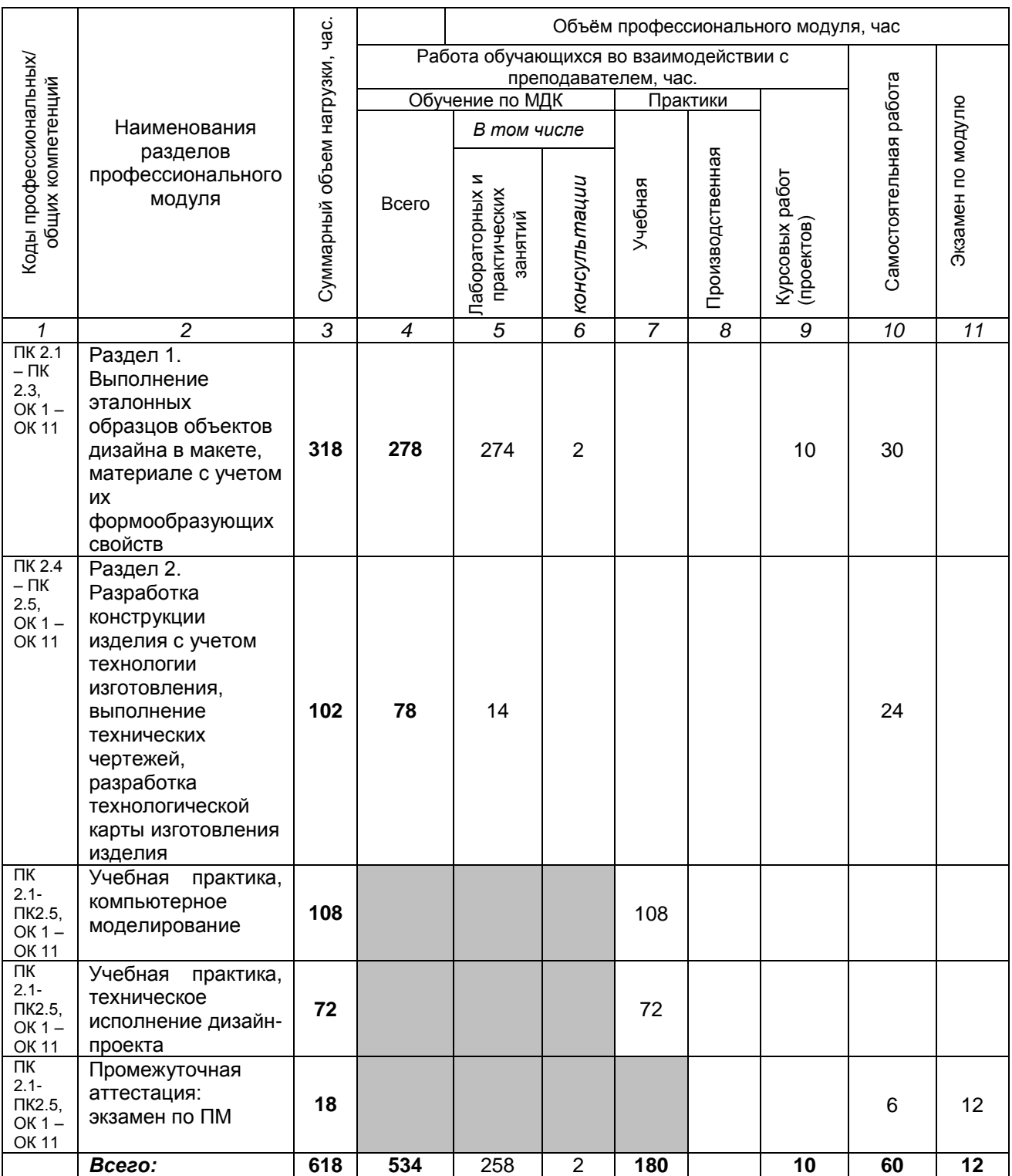

# **2.2. Тематический план и содержание профессионального модуля ПМ.02 ТЕХНИЧЕСКОЕ ИСПОЛНЕНИЕ (ДИЗАЙНЕРСКИХ) ПРОЕКТОВ В МАТЕРИАЛЕ**

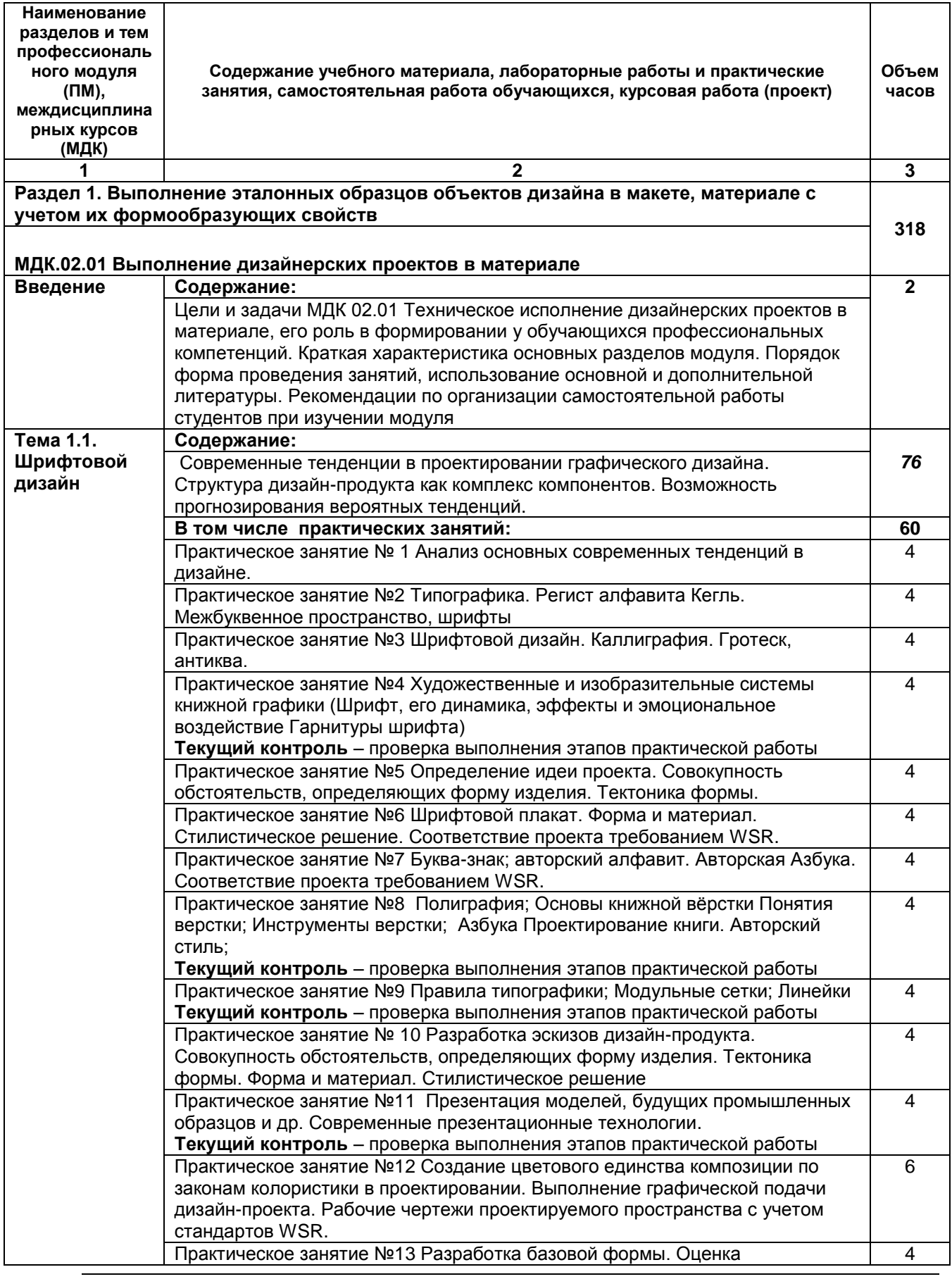

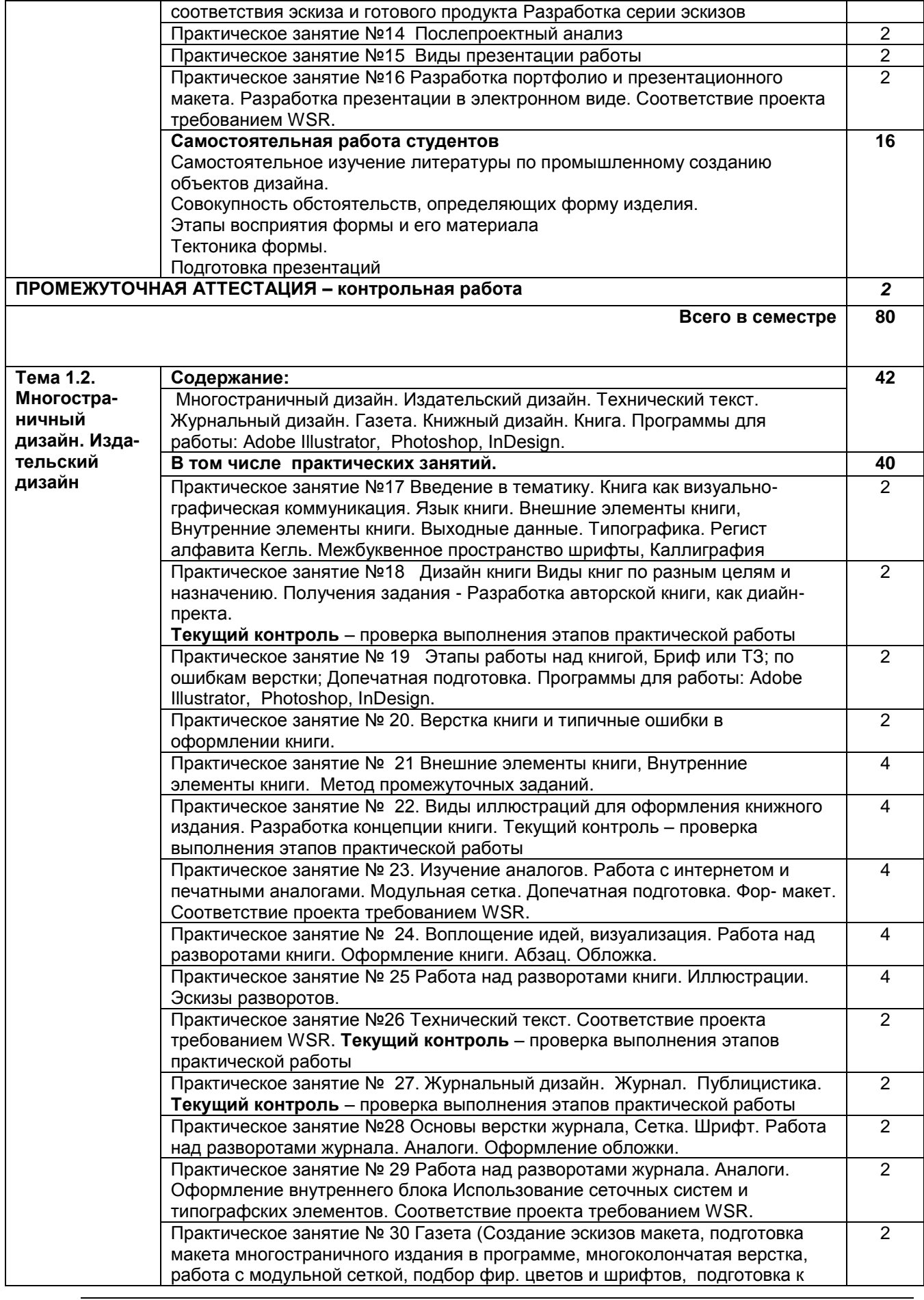

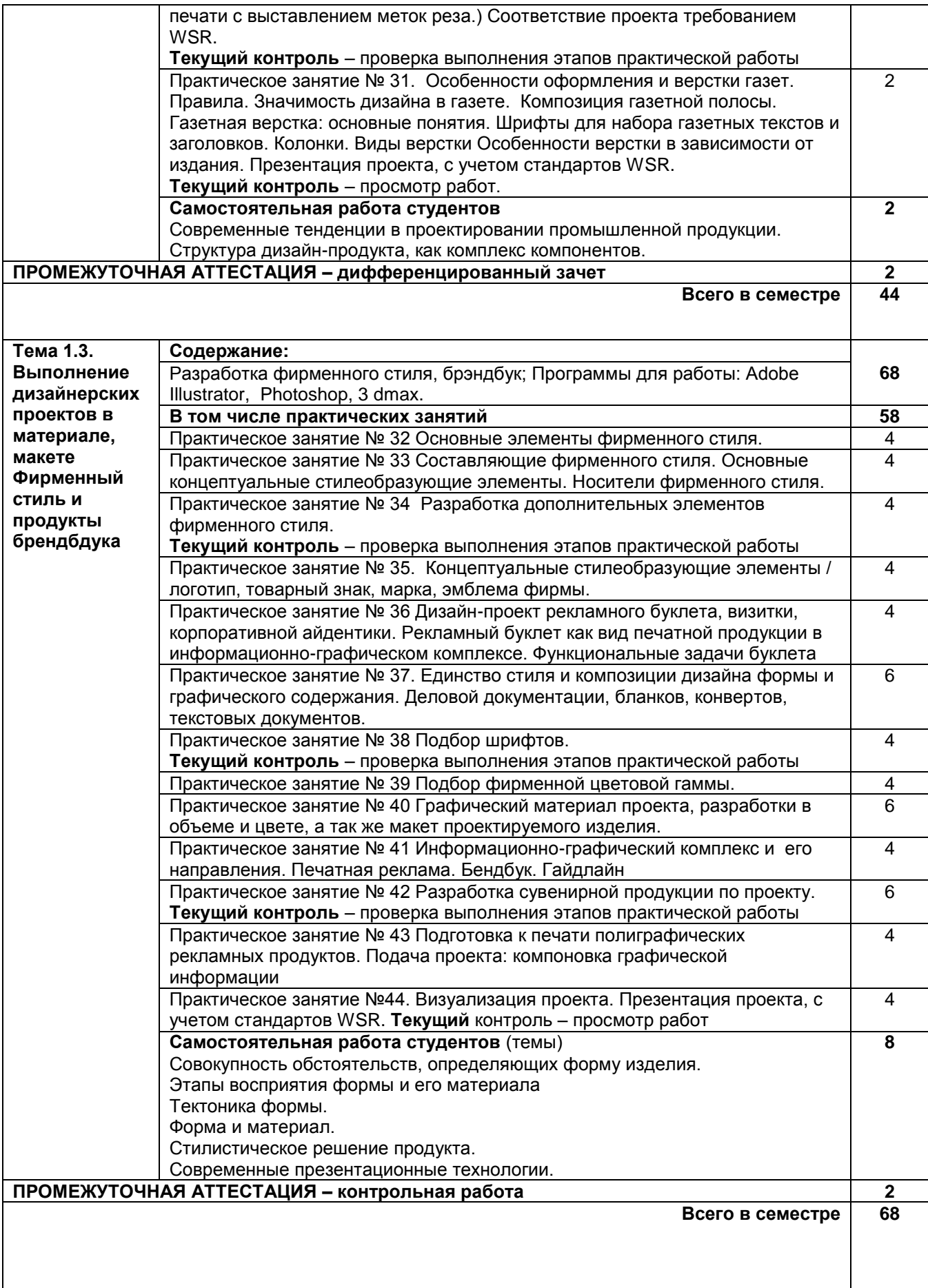

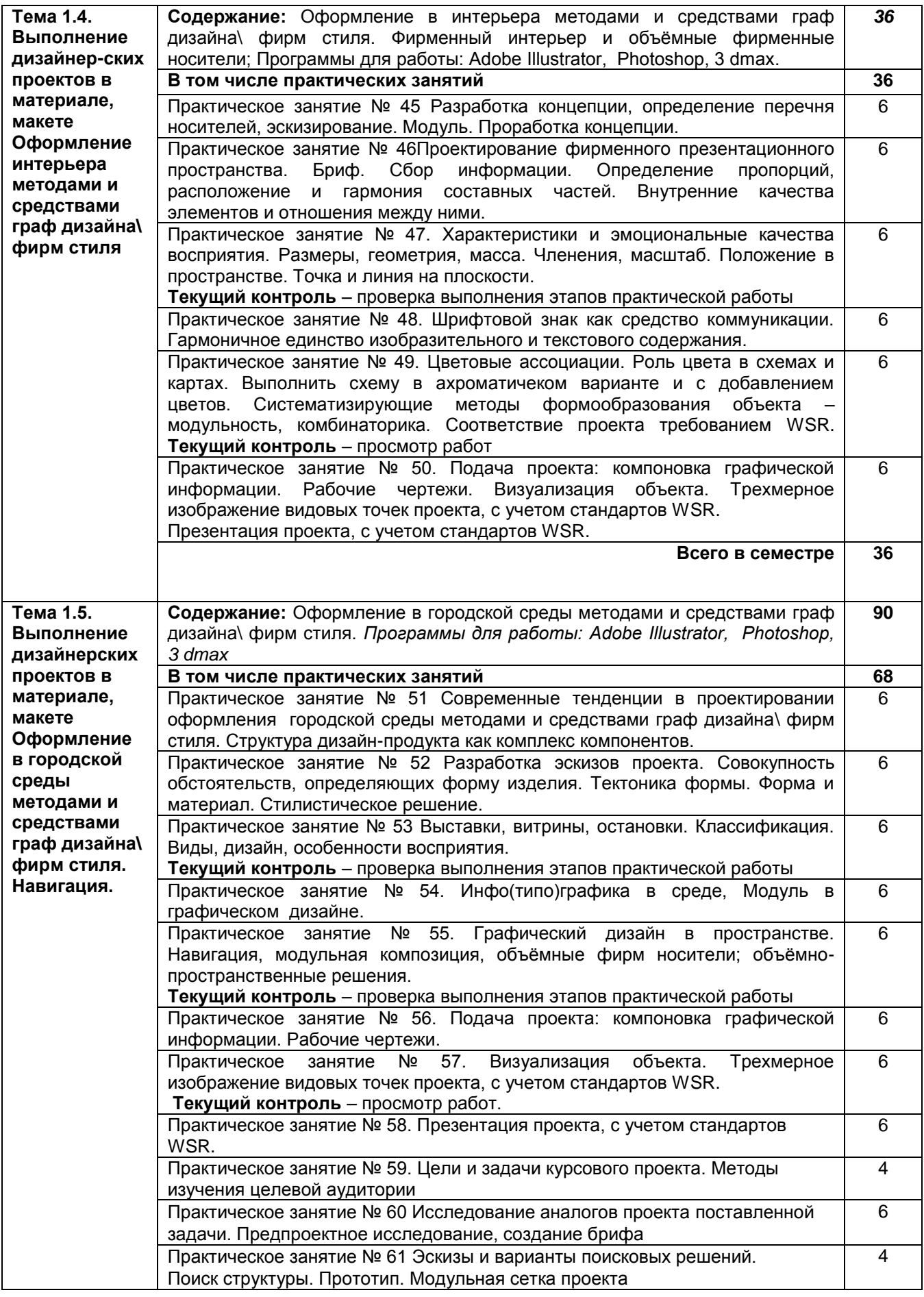

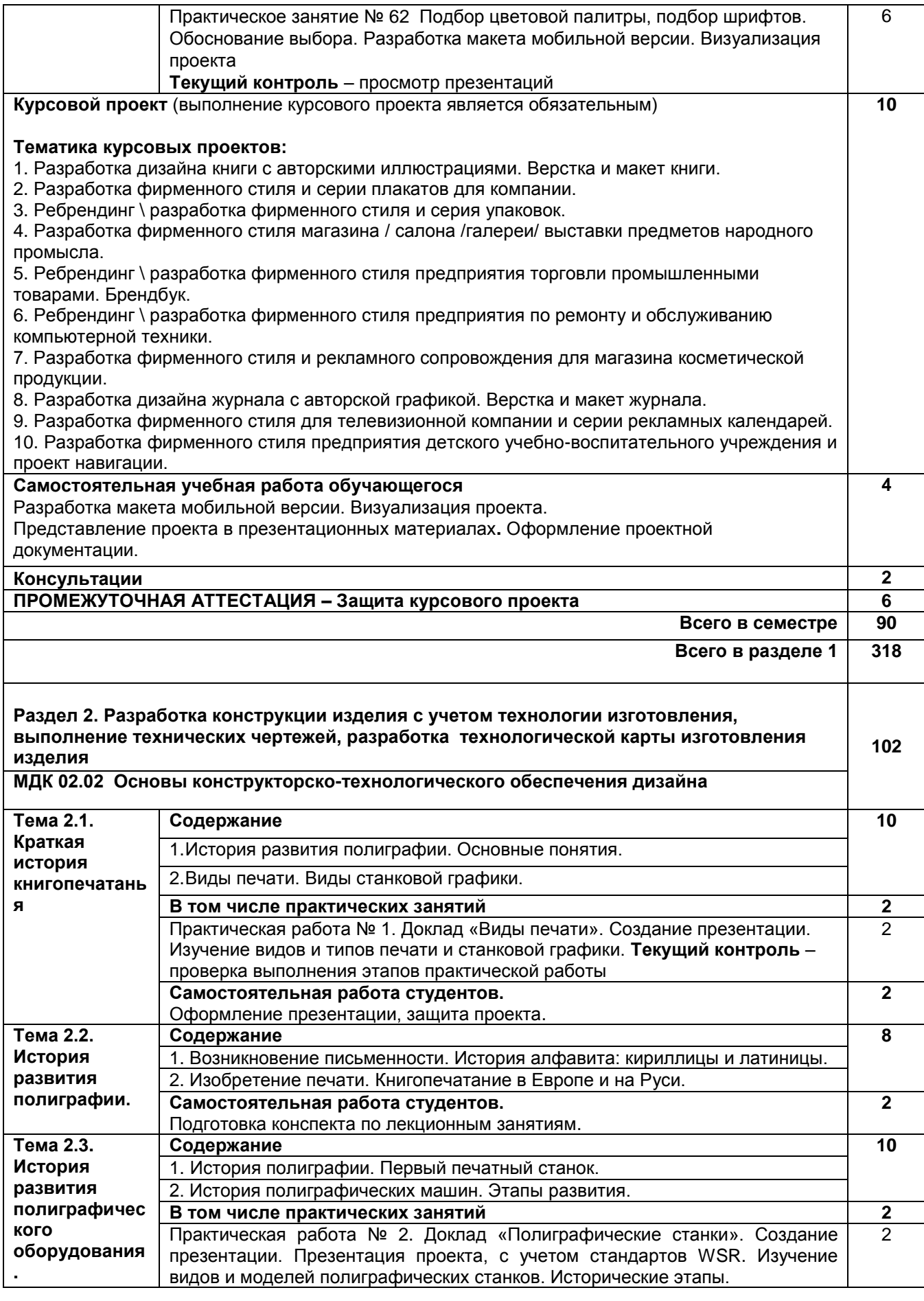

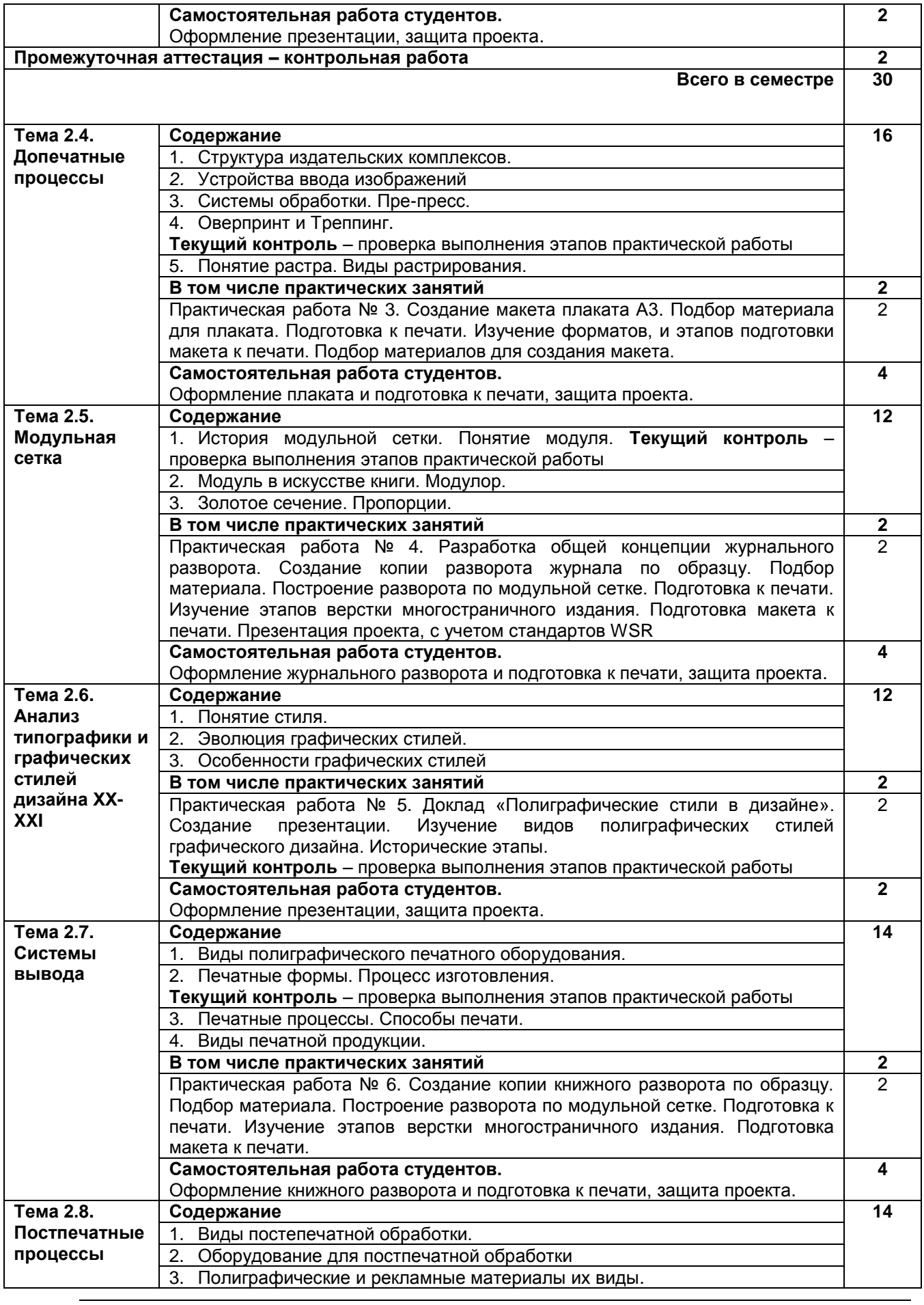

РП ПМ.02 Техническое исполнение художественно-конструкторских Страница **12** из **19** (дизайнерских) проектов в материале

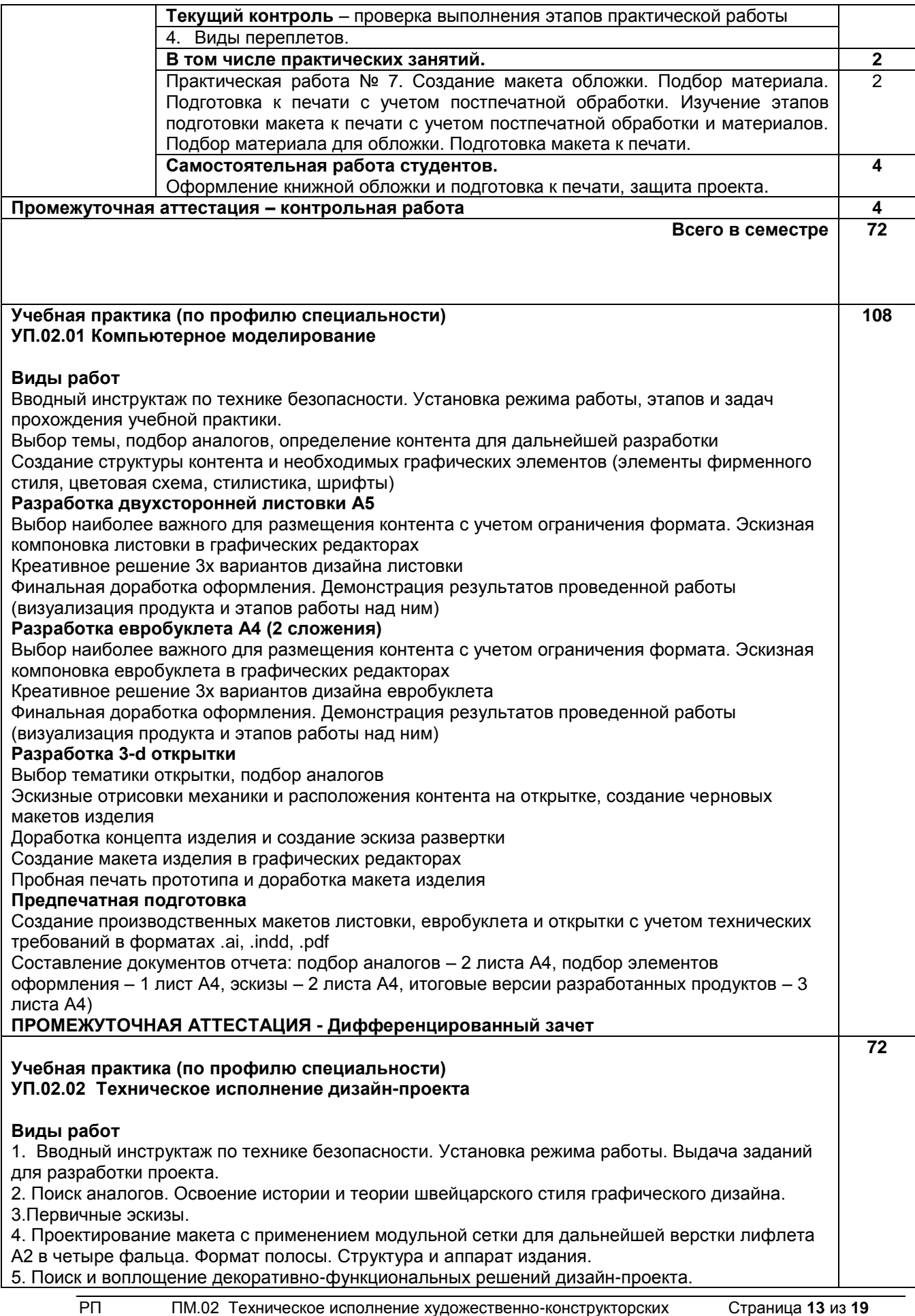

(дизайнерских) проектов в материале

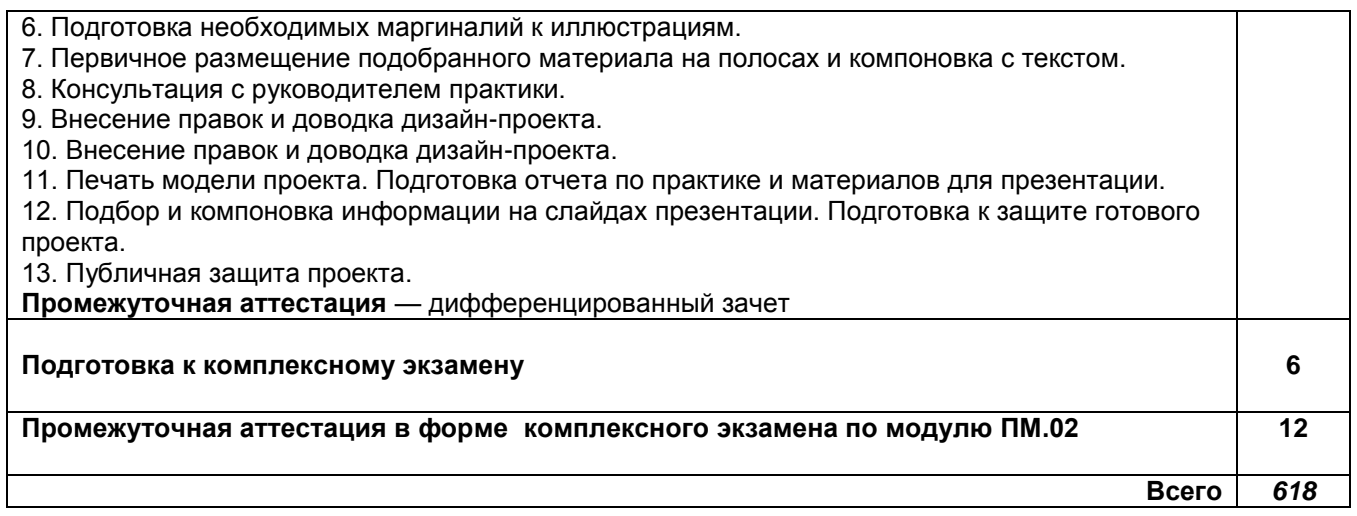

# **3. УСЛОВИЯ РЕАЛИЗАЦИИ ПРОГРАММЫ ПРОФЕССИОНАЛЬНОГО МОДУЛЯ**

**3.1. Для реализации программы профессионального модуля должны быть предусмотрены следующие специальные помещения:**

**лаборатория компьютерного дизайна***,* оснащённая оборудованием:

компьютеры с лицензионным программным обеспечением: Microsoft Windows 10 Pro, Office Standart 2016; 3 ds max, Adobe Cloud.

графические планшеты; плоттер широкоформатный; лазерный принтер; мультимедийный проектор; экран; стол, стул преподавателя; стол, стул ученический (по кол-ву студентов в группе); шкафы; стеллажи для материалов и проектов; **мастерская дизайна,** оснащённая оборудованием: компьютер; многофункциональное устройство HP (МФУ HP); экран; проектор; рабочие зоны с большими столами и удобными стульями; светонепроницаемые шторы - блэкаут на окнах; специальные коврики для резки макетов (графический дизайн); крепёжная система для демонстрации работ; стеллажи для материалов и макетов;

материалы и инструменты (по видам профессиональной деятельности).

Оборудование предприятий и технологическое оснащение рабочих мест производственной практики должно соответствовать содержанию профессиональной деятельности и давать возможность обучающемуся овладеть профессиональными компетенциями по всем видам деятельности, предусмотренными программой, с использованием современных технологий, материалов и оборудования*.*

#### **3.2. Информационное обеспечение реализации программы 3.2.1 Печатные издания**

1. Основы проектной и компьютерной графики: учебник для использования в учебном процессе образовательных учреждений, реализующих программы среднего профессионального образования по специальности "Дизайн (по отраслям)" / М. Е. Ёлочкин, О. М. Скиба, Л. Е. Малышева. - М.: Издательский центр «Академия», 2019. – 156 с. - ISBN 978-5-4468-7504-7

# **3.2.2 Электронные ресурсы:**

# **а) основная учебная литература**

1. Смирнов В. А. Профессиональное макетирование и техническое моделирование. Краткий курс / В.А. Смирнов. - Москва: Проспект, 2017. - 160 с. - ISBN 978-5-392-23490-5. - URL: https://www.ibooks.ru/bookshelf/356200/reading - Текст: электронный.

2. Эйри Д. Логотип и фирменный стиль. Руководство дизайнера. 2-е изд. / Д. Эйри. - Санкт-Петербург: Питер, 2016. - 224 с. - ISBN 978-5-496-01764-0. - URL: https://ibooks.ru/bookshelf/363746/reading (дата обращения: 03.10.2020). - Текст: электронный.

3. Немцова Т.И. Компьютерная графика и web-дизайн / Т.И. Немцова, Т.В. Казанкова, А.В. Шнякин. - Москва: Форум, 2020. - 400 с. - ISBN 978-5-8199-0790-0. - URL: https://www.ibooks.ru/bookshelf/361314/reading - Текст: электронный.

4. Безрукова Е.А. Шрифтовая графика / Е.А. Безрукова, Г.Ю. Мхитарян. - Кемерово : Кемеровский государственный институт культуры, 2017. - 130 с. - ISBN 978-5-8154-0407-6. - URL: https://ibooks.ru/bookshelf/363614/reading - Текст: электронный.

## **б) дополнительная учебная литература**

1. Молоканова Н.П. Курсовое и дипломное проектирование / Н.П. Молоканова. - Москва: Форум, 2019. - 88 с. - ISBN 978-5-00091-606-3. - URL: https://www.ibooks.ru/bookshelf/360735/reading - Текст: электронный.

2. Проектирование. Предметный дизайн: учебное наглядное пособие для студентов очной формы обучения по направлению подготовки 54.03.01 «Дизайн», профили подготовки: «Графический дизайн», «Дизайн костюма»; квалификация (степень) выпускника «бакалавр» / составители А. Г. Алексеев. — Кемерово : Кемеровский государственный институт культуры, 2017. — 95 c. — ISBN 978-5-8154-0405-2. — Текст : электронный // Электронно-библиотечная система IPR BOOKS : [сайт]. — URL: http://www.iprbookshop.ru/76340.html — Режим доступа: для авторизир. пользователей 3. Воронова И.В. Основы современной шрифтовой культуры / И.В. Воронова. - Кемерово : Кемеровский государственный институт культуры, 2018. - 72 с. - ISBN 978-5-8154-0437-3. - URL: https://ibooks.ru/bookshelf/363601/reading - Текст: электронный

## **в) учебно-методическая литература**

1. Выполнение художественно-конструкторских проектов в материале. Книга художника

[Электронный ресурс]: методические указания / Сост. Натус Н. И. — СПб.: СПбГУПТД, 2020.— 30 c.— Режим доступа: http://publish.sutd.ru/tp\_ext\_inf\_publish.php?id=202029, по паролю.

2. Дизайн-проектирование. Cправочно-информационные материалы (композиция, макетирование, современные тенденции в искусстве) [Электронный ресурс]: методические указания / Сост. Натус Н. И. — СПб.: СПбГУПТД, 2018.— 54 c.— Режим доступа:

http://publish.sutd.ru/tp\_ext\_inf\_publish.php?id=2018396, по паролю.

# **3.2.3 Дополнительные источники:**

1. Информационная система «Единое окно доступа к образовательным ресурсам» [Электронный ресурс]. URL: http://window.edu.ru/

# **4. КОНТРОЛЬ И ОЦЕНКА РЕЗУЛЬТАТОВ ОСВОЕНИЯ ПРОФЕССИОНАЛЬНОГО МОДУЛЯ**

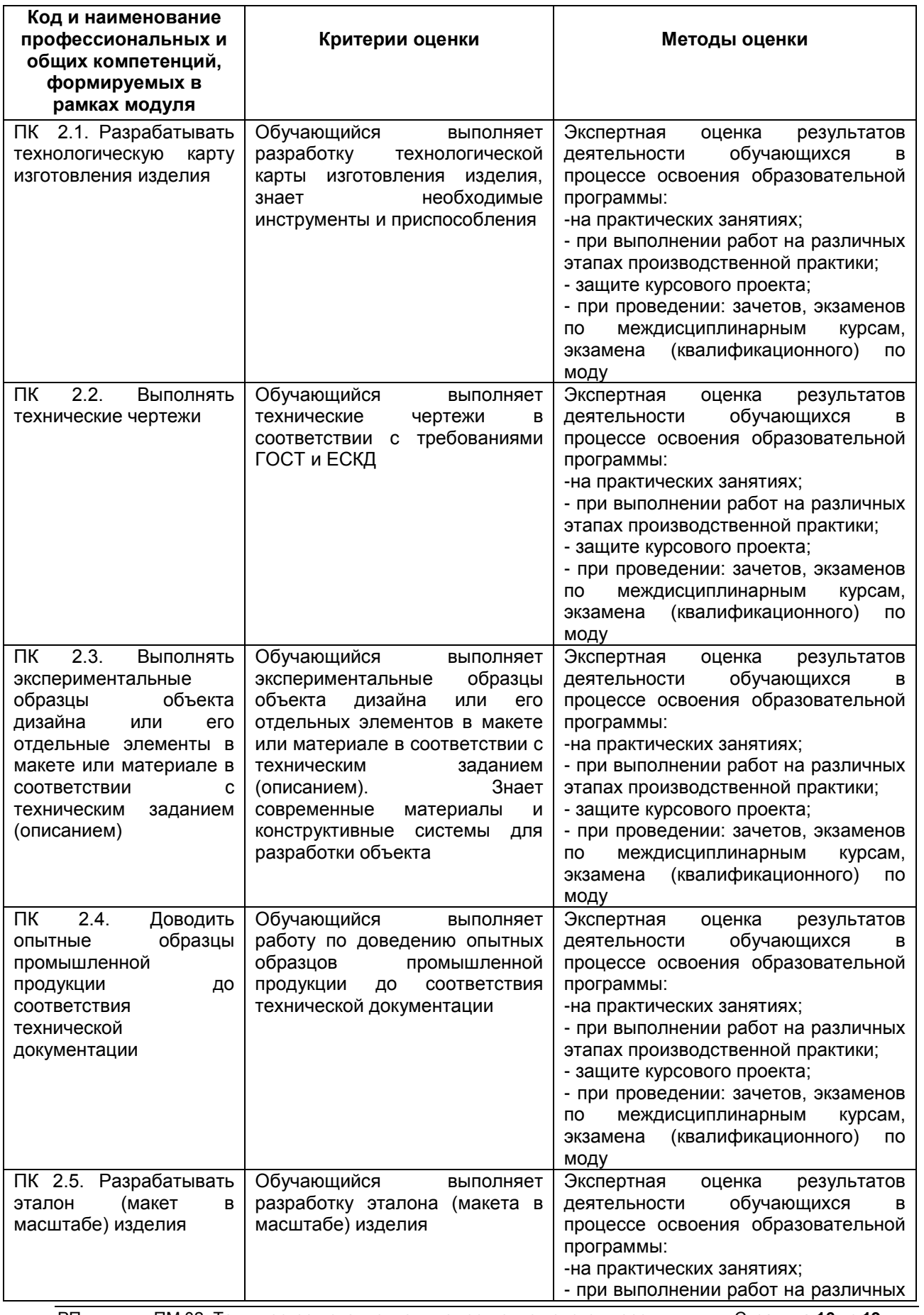

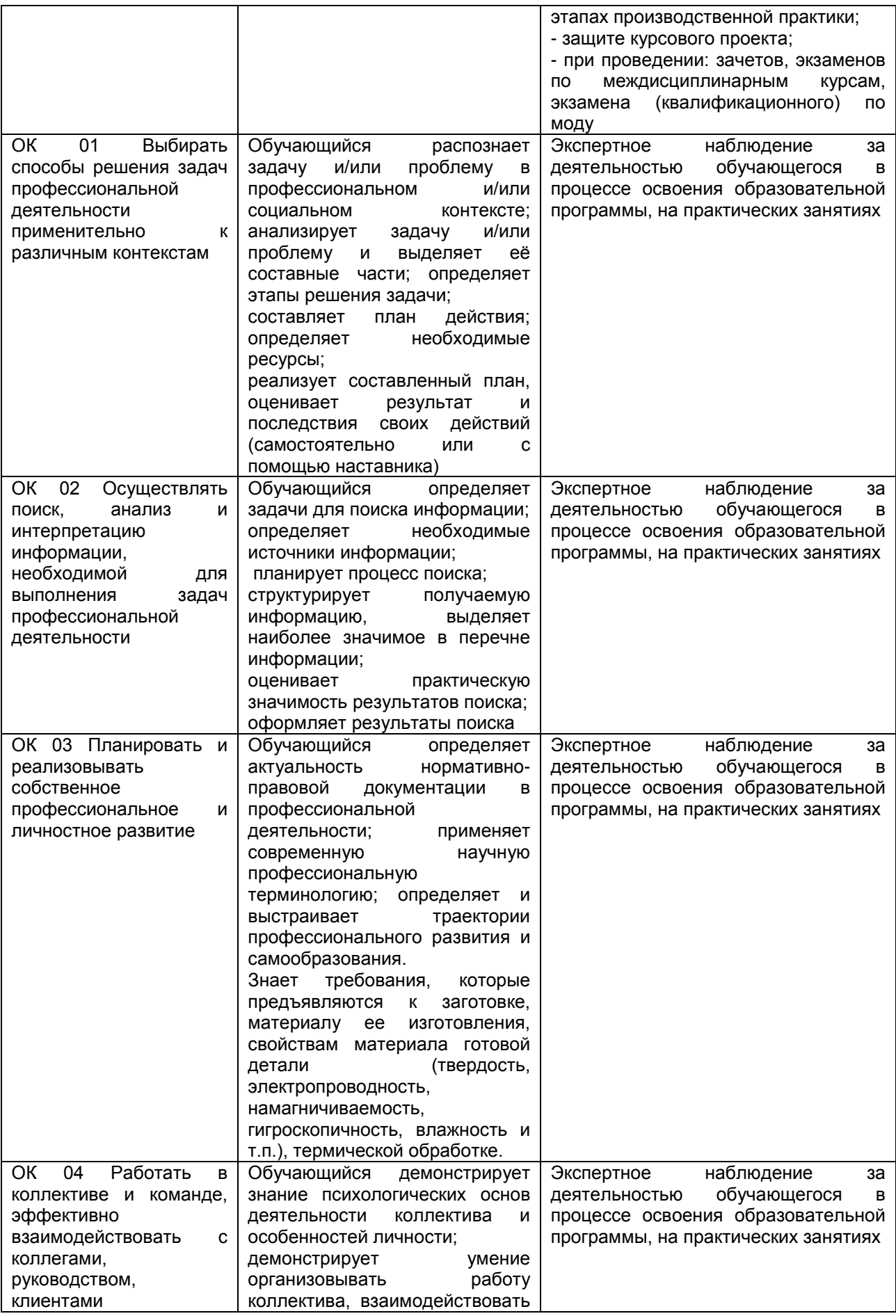

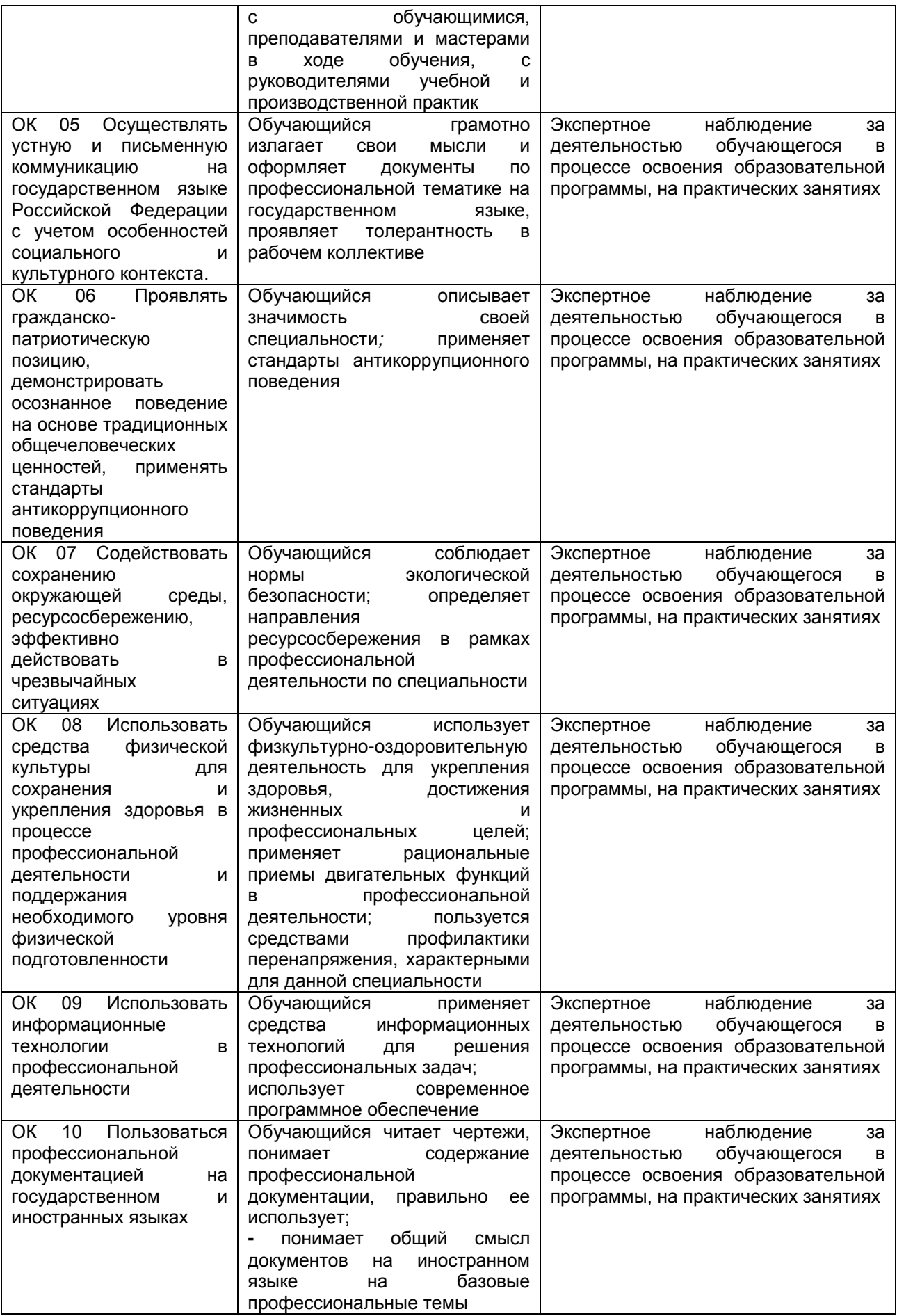

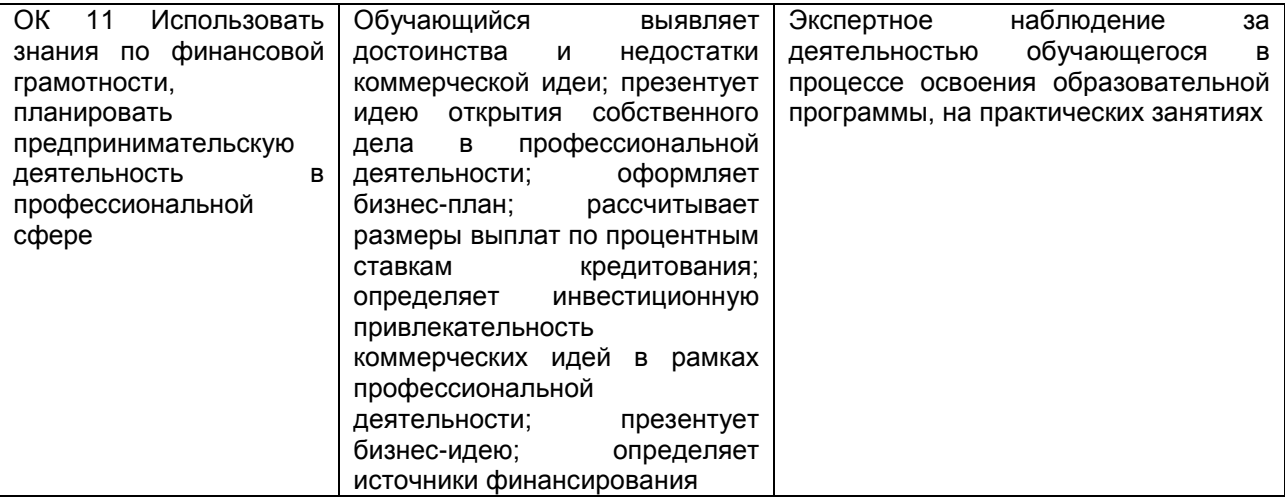